# A brief overview of the S4 class system

# Hervé Pagès

Fred Hutchinson Cancer Research Center

17-18 February, 2011

What is S4?

S4 from an end-user point of view

Implementing an S4 class (in 4 slides)

Extending an existing class

What else?

## Outline

## What is S4?

S4 from an end-user point of view

Implementing an S4 class (in 4 slides)

Extending an existing class

What else?

# The S4 class system

- ► The *S4 class system* is a set of facilities provided in R for OO programming.
- ▶ Implemented in the *methods* package.
- ▶ On a fresh R session:
  - > sessionInfo()

. . .

attached base packages:

- [1] stats graphics grDevices utils datasets
- [6] methods base
- ▶ R also supports an older class system: the *S3 class system*.

#### A different world

# The syntax

```
> foo(x, ...)
not:
> x.foo(...)
like in other OO programming languages.
```

# The central concepts

- ► The core components: classes¹, generic functions and methods
- ▶ The glue: method dispatch (supports simple and multiple dispatch)

<sup>1</sup>also called *formal classes*, to distinguish them from the S3 classes aka *old style classes* >

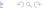

#### The result

```
> ls('package:methods')
  [1] "@<-"
                                           "addNextMethod"
  [3] "allGenerics"
                                           "allNames"
  [5] "Arith"
                                           "as"
  [7] "as<-"
                                           "asMethodDefinition"
. . .
                                           "traceOff"
[199] "testVirtual"
[201] "traceOn"
                                           "tryNew"
[203] "trySilent"
                                           "unRematchDefinition"
[205] "validObject"
                                           "validSlotNames"
```

- ▶ Rich, complex, can be intimidating
- ► The classes and methods we implement in our packages can be hard to document, especially when the class hierarchy is complicated and multiple dispatch is used

#### S4 in Bioconductor

- Heavily used. In BioC 2.7: 1383 classes and 8397 methods defined in 200 packages! (out of 419)
- ► Top 4: 94 classes in *flowCore* and *IRanges* (tie), 72 classes in *Biostrings*, 68 classes in *rsbml*, ...
- ▶ For the end-user: it's mostly transparent. But when something goes wrong, error messages issued by the S4 class system can be hard to understand. Also it can be hard to find the documentation for a specific method.
- ► Most Bioconductor packages use only a subset of the S4 capabilities (covers 99.99% of our needs)

## Outline

What is S4?

S4 from an end-user point of view

Implementing an S4 class (in 4 slides)

Extending an existing class

What else?

# Where do S4 objects come from?

#### From a dataset

```
> library(graph)
> data(apopGraph)
> apopGraph
A graphNEL graph with
```

```
A graphNEL graph with directed edges
Number of Nodes = 50
Number of Edges = 59
```

## From using the constructor

#### From a coercion

```
> library(Matrix)
> m <- matrix(3:-4, nrow=2)
> as(m, "Matrix")
2 x 4 Matrix of class "dgeMatrix"
      [,1] [,2] [,3] [,4]
[1,] 3 1 -1 -3
[2,] 2 0 -2 -4
```

### From using a specialized high-level constructor

```
> library(GenomicFeatures)
> makeTranscriptDbFromUCSC("sacCer2", tablename="ensGene")
```

```
TranscriptDb object:
| Db type: TranscriptDb
| Data source: UCSC
| Genome: sacCer2
| UCSC Table: ensGene
```

. . .

# From using a high-level I/O function

[256]

```
> library(ShortRead)
> lane1 <- readFastq("path/to/my/data/", pattern="s_1_sequence.txt")</pre>
> lane1
class: ShortReadQ
length: 256 reads; width: 36 cycles
Inside an S4 object
> sread(lane1)
  A DNAStringSet instance of length 256
      width seq
  [1]
         36 GGACTTTGTAGGATACCCTCGCTTTCCTTCTCCTGT
  [2]
         36 GATTTCTTACCTATTAGTGGTTGAACAGCATCGGAC
  [3]
         36 GCGGTGGTCTATAGTGTTATTAATATCAATTTGGGT
  [4]
         36 GTTACCATGATGTTATTTCTTCATTTGGAGGTAAAA
  . . .
[253]
         36 GTTTTACAGACACCTAAAGCTACATCGTCAACGTTA
[254]
         36 GATGAACTAAGTCAACCTCAGCACTAACCTTGCGAG
[255]
         36 GTTTGGTTCGCTTTGAGTCTTCTTCGGTTCCGACTA
```

36 GCAATCTGCCGACCACTCGCGATTCAATCATGACTT

# How to manipulate S4 objects?

```
Low-level: getters and setters
> ir <- IRanges(start=c(101, 25), end=c(110, 80))</pre>
> width(ir)
[1] 10 56
> width(ir) <- width(ir) - 5</pre>
> ir
IRanges of length 2
    start end width
[1] 101 105
[2] 25 75 51
High-level: plenty of specialized methods
> ga1 <- ga(lane1, lane="lane1")</pre>
> class(qa1)
[1] "ShortReadQQA"
attr(, "package")
[1] "ShortRead"
```

# How to find the right man page?

- class?graphNEL or equivalently ?`graphNEL-class` for accessing the man page of a class
- ▶ ?qa for accessing the man page of a generic function
- ► The man page for a generic might also document some or all of the methods for this generic. The See Also: section might give a clue. Also using showMethods() can be useful:

```
> showMethods("qa")
```

```
Function: qa (package ShortRead)
dirPath="character"
dirPath="list"
dirPath="ShortReadQ"
dirPath="SolexaPath"
```

- ?'qa,ShortReadQ-method' to access the man page for a particular method (might be the same man page as for the generic)
- ▶ In doubt: ??qa will search the man pages of all the installed packages and return the list of man pages that contain the string qa

# Inspecting objects and discovering methods

class() and showClass() > class(lane1) [1] "ShortReadO" attr(, "package") [1] "ShortRead" > showClass("ShortReadQ") Class "ShortReadQ" [package "ShortRead"] Slots: Name: quality sread id Class: QualityScore DNAStringSet BStringSet Extends: Class "ShortRead", directly Class ".ShortReadBase", by class "ShortRead", distance 2 Known Subclasses: "AlignedRead"

- str() for compact display of the content of an object
- showMethods() to discover methods
- selectMethod() to see the code

#### Outline

What is S4?

S4 from an end-user point of view

Implementing an S4 class (in 4 slides)

Extending an existing class

What else

#### Class definition and constructor

#### Class definition

```
> setClass("SNPLocations",
     representation(
       genome="character", # a single string
       snpid="character", # a character vector of length N
      chrom="character", # a character vector of length N
       pos="integer"
                            # an integer vector of length N
+ )
[1] "SNPLocations"
Constructor
> SNPLocations <- function(genome, snpid, chrom, pos)
     new("SNPLocations", genome=genome, snpid=snpid, chrom=chrom, pos=pos)
> snplocs <- SNPLocations("hg19",
              c("rs0001", "rs0002"),
              c("chr1", "chrX"),
              c(224033L, 1266886L))
```

#### Defining the length method

```
> setMethod("length", "SNPLocations", function(x) length(x@snpid))
> length(snplocs) # just testing
[1] 2
```

# Defining the slot getters

```
> setGeneric("genome", function(x) standardGeneric("genome"))
> setMethod("genome", "SNPLocations", function(x) x@genome)
> setGeneric("snpid", function(x) standardGeneric("snpid"))
> setMethod("snpid", "SNPLocations", function(x) x@snpid)
> setGeneric("chrom", function(x) standardGeneric("chrom"))
> setMethod("chrom", "SNPLocations", function(x) x@chrom)
> setGeneric("pos", function(x) standardGeneric("pos"))
> setMethod("pos", "SNPLocations", function(x) x@pos)
> genome(snplocs) # just testing
[1] "hg19"
> snpid(snplocs) # just testing
[1] "rs0001" "rs0002"
```

## Defining the show method

```
> setMethod("show", "SNPLocations",
+ function(object)
+ cat(class(object), "instance with", length(object),
+ "SNPs on genome", genome(object), "\n")
+ )
> snplocs # just testing
SNPLocations instance with 2 SNPs on genome hg19
```

## Defining the validity method

```
> setValidity("SNPLocations",
      function(object) {
+
          if (!is.character(genome(object)) ||
             length(genome(object)) != 1 || is.na(genome(object)))
             return("'genome' slot must be a single string")
          slot_lengths <- c(length(snpid(object)),</pre>
+
                            length(chrom(object)).
+
                            length(pos(object)))
          if (length(unique(slot_lengths)) != 1)
             return("lengths of slots 'snpid', 'chrom' and 'pos' differ")
+
          TRUE
+
+ )
> snplocs@chrom <- LETTERS[1:3] # a very bad idea!
> validObject(snplocs)
Error in validObject(snplocs) :
  invalid class "SNPLocations" object: lengths of slots 'snpid', 'chrom'
  and 'pos' differ
```

### Defining slot setters

```
>> setGeneric("chrom<-", function(x, value) standardGeneric("chrom<-"))
> setReplaceMethod("chrom", "SNPLocations",
+ function(x, value) {x@chrom <- value; validObject(x); x})
> chrom(snplocs) <- LETTERS[1:2] # repair currently broken object
> chrom(snplocs) <- LETTERS[1:3] # try to break it again
Error in validObject(x) :
   invalid class "SNPLocations" object: lengths of slots 'snpid', 'chrom'
   and 'pos' differ</pre>
```

# Defining a coercion method

#### Outline

What is S4?

S4 from an end-user point of view

Implementing an S4 class (in 4 slides)

Extending an existing class

What else

#### Slot inheritance

+ }

▶ Most of the time (but not always), the child class will have additional slots:

```
> setClass("AnnotatedSNPs".
        contains="SNPLocations".
        representation(
            geneid="character" # a character vector of length N
  + )
   [1] "AnnotatedSNPs"
▶ The slots from the parent class are inherited:
  > showClass("AnnotatedSNPs")
  Class "AnnotatedSNPs" [in ".GlobalEnv"]
  Slots:
            geneid
                      genome
                                 snpid
  Name:
                                           chrom
                                                       pos
  Class: character character character
                                                 integer
  Extends: "SNPLocations"
Constructor:
   > AnnotatedSNPs <- function(genome, snpid, chrom, pos, geneid)
   + {
        new("AnnotatedSNPs",
            SNPLocations (genome, snpid, chrom, pos),
            geneid=geneid)
```

#### Method inheritance

Let's create an AnnotatedSNPs object:

```
> snps <- AnnotatedSNPs("hg19",
+ c("rs0001", "rs0002"),
+ c("chr1", "chrX"),
+ c(224033L, 1266886L),
+ c("AAU1", "SXW-23"))
```

▶ All the methods defined for SNPLocations objects work out-of-the-box:

> snps

AnnotatedSNPs instance with 2 SNPs on genome hg19

▶ But sometimes they don't do the right thing:

```
> as(snps, "data.frame") # the 'geneid' slot is ignored
    snpid chrom pos
1 rs0001 chr1 224033
2 rs0002 chrX 1266886
```

Being a SNPLocations object vs being a SNPLocations instance:

```
> is(snps, "AnnotatedSNPs")  # 'snps' is an AnnotatedSNPs object
[1] TRUE
> is(snps, "SNPLocations")  # and is also a SNPLocations object
[1] TRUE
> class(snps)  # but is *not* a SNPLocations *instance*
[1] "AnnotatedSNPs"
attr(,"package")
[1] ".GlobalEnv"
```

- ► Method overriding: for example we could define a show method for AnnotatedSNPs objects. callNextMethod can be used in that context to call the method defined for the parent class from within the method for the child class
- Automatic coercion method:

```
> as(snps, "SNPLocations")
SNPLocations instance with 2 SNPs on genome hg19
```

# Incremental validity method

The validity method for AnnotatedSNPs objects only needs to validate what's not already validated by the validity method for SNPLocations objects:

```
> setValidity("AnnotatedSNPs",
+ function(object) {
+     if (length(object@geneid) != length(object))
+         return("'geneid' slot must have the length of the object")
+         TRUE
+    }
+ )
```

▶ In other words: before an AnnotatedSNPs object can be considered valid, it must first be a valid SNPLocations object.

### Outline

What is S4?

S4 from an end-user point of view

Implementing an S4 class (in 4 slides)

Extending an existing class

What else?

### Other important S4 features

- Virtual classes: equivalent to abstract classes in Java
- Class unions (see ?setClassUnion)
- Multiple inheritance: a powerful feature that should be used with caution. If used inappropriately, can lead to a class hierarchy that is hard or impossible to maintain

#### Resources

- Man pages in the methods package: ?setClass, ?showMethods, ?selectMethod, ?getMethod, ?is, ?setValidity, ?as
- ► Note: S4 is *not* covered in the *An Introduction to R* or *The R language definition* manuals<sup>2</sup>
- ► The Writing R Extensions manual for details about integrating S4 classes to a package
- ▶ The R Programming for Bioinformatics book by Robert Gentleman<sup>3</sup>

<sup>&</sup>lt;sup>3</sup>http://bioconductor.org/help/publications/books/r-programming-for-bioinformatics/

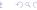

<sup>&</sup>lt;sup>2</sup>http://cran.fhcrc.org/manuals.html